## **F\_DOUBLERANDOM**

## **function from adhoc**

Entrypoint doublerandom compatible with UTF-8

## **Inputs/Outputs**

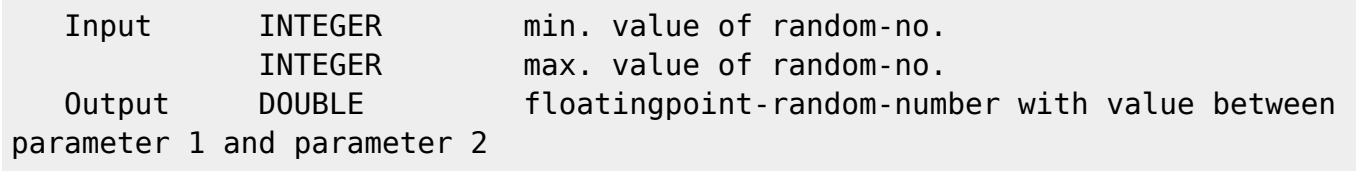

## **Syntax**

 This function can create more than one different random-no. in one second because the generator is set with the actual systemtime and the process-ID, so that is is impossible, that 2 calls in the same second return the same random-no.

 TestSQL SELECT F DOUBLERANDOM(100, 10000) FROM RDB\$DATABASE; SELECT F\_DOUBLERANDOM(NULL, NULL) FROM RDB\$DATABASE;

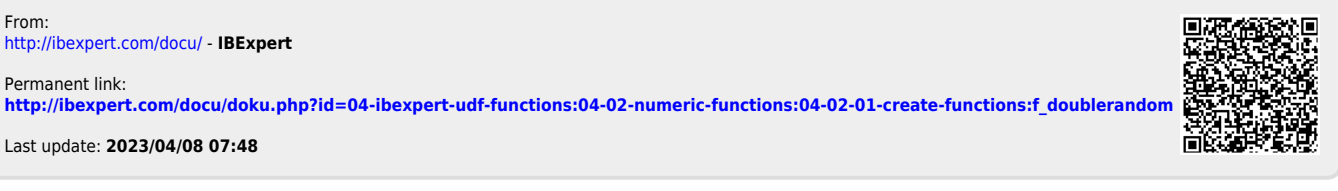